# Beacon Timestamp

Andy Talbot G4JNT November 2006, Updated Dec 2013

#### *A proposal allowing automatic QSL information to be appended to beacon transmissions.*

With the new generation of beacons coming on stream that make use of GPS or similar timing to control their transmissions, it is now possible to add a timestamp to the transmission that appears random to the casual listener, but can allow independent verification of the beacon's reception at any given point in time, allowing an automatic QSL to be generated. The timestamp appears as a group of letters appended to the beacon ident (usually be sent in CW), and is generated from the date and time information delivered from the GPS receiver, changing each minute. If a listener logs the received timestamp with the date and time of its reception the beacon keeper, or any other authorised person who knows how the timestamp was generated, can check the authenticity of the report by calculating the timestamp that should have been sent for the actual date/time of the logged report and comparing with that actually heard.

The timestamp consists of three letters, called a triad here, formed of a consonant-vowel-consonant combination. This combination leads to a 'pseudo-word' that in most cases will be pronounceable and makes the logging process a little bit easier. To prevent the international distress message SOS from ever appearing, the letter S is excluded from the set of letters used. Also, Q has been left out to prevent any confusion with Q codes, and because words with Q's in them are not very easy to pronounce! Y has been assumed to be a vowel.

For this scheme to work properly, it must be impossible for any listener to be able to predict, in advance, what code will be sent for any future particular date/time combination, even if many (or all) past combinations are known. Also, the authorised checkers must be able to predict in advance all codes that will be sent. Where several beacons employ this scheme, each must produce a different sequence of triads to prevent the transmission from one beacon being used to falsely authenticate that from any other. Authorised checkers for any one particular beacon transmission, who will know their own codes in advance, must not be able to predict those for any other transmission from any other beacons outside their authority.

The consonant-vowel-consonant structure (without Q and S) leads to a maximum of 18  $*$  6  $*$  18 = 1944 different three letter combinations, so triads are likely to repeated from time to time – especially as 60  $^*$ 24 = 1440 different codes will be sent each day. However, repeatability of any particular triad will appear to be completely random and if there are any repeats of pairs (or more) of triads, this should only ever occur only as frequently as the laws of probability allow. The simple nature of the transmitted code does not detract from the overall security of this time stamping scheme

#### **Timestamp Generation**

A process is needed to generate a different sequence of apparently random timestamps for each transmitter, but to keep a common algorithm / software package for ease of implementation and can be replicated by the authorised person. The solution is to use a key-based approach where a fixed binary key is chosen for each transmitter. The key is then mixed with the time/date information every minute, then shuffled and compressed to generate the three-letter timestamp code. The key is different for each transmitter, is known only by the authorised person and is stored in non-volatile memory as part of the beacon keyer software.

It must be possible to generate the timestamp in a simple microcontroller such as a PIC, from the GPS receiver output supplied via the NMEA data or similar, so the algorithm must work with single bytes at a time. The timestamp algorithm must be widely published and the security of the scheme must not depend in any way on the algorithm itself, but only on the key. (See Ref 1)

The key length has to be long enough that anyone with programming skills cannot guess, or be able to derive it from past information.

## **Algorithm Description**

Generate a 64 bit key which is unique for each beacon and/or site; there should be no weak keys and, for example 0x00000000 should give results apparently as random and any other value.

Split this into eight key bytes  $K(0) - K(7)$ 

Each minute, read the time and date and compress into four (Plaintext) bytes  $P(0) - P(3)$  as follows :

P(0) = Minute (000mmmmm)  $P(1) =$  Hour (0000HHHH)  $P(2) = Day + 32*(Month MOD 8)$  (MMMDDDDD)  $P(3) =$  Month  $8 + 2$  \* (Year MOD 128) (YYYYYYYYM) *( alternatively, using C-like terminology )*  $P(2) =$  ((Month << 5) AND 0xE0) + Day  $P(3) = (Year < 1)$  AND 0xFE + ((Month >>3) AND 1) Use the full 4 digit Year, eg 2006.

Initialise two working registers with  $X0 = 0x2B$ ,  $X1 = 0x89$ 

Generate the encrypted time stamp by passing through the algorithm shown in Figure 1, eight times. X0 and X1 inputs for each pass are the results X0' and X1' from the previous one. Eight passes through the algorithm are enough to spread out a single data bit over all 16 bits of the final word. The indices for K(i) and P(i) are repeatedly cycled from 0 to 3 and  $0 - 7$ , respectively, for each pass. Note that the instructions labelled << are byte rotations which preserve all bits present, they are not shifts that would lose any bits shifted out.

From X0' / X1' generated after the final pass, form three pointers into two lookup tables:

 $C1 = X0'$  AND 0x1F  $(0-31)$ C2 =  $(X0' \text{ AND } 0xE0) \setminus 32$   $(0-7)$ C3 =  $(X1' \text{ AND } 0x7C) \setminus 4$  (0 – 31)

Use a lookup table containing 32 consonant and 8 vowel options. Letters are repeated to extend the tables to binary lengths.

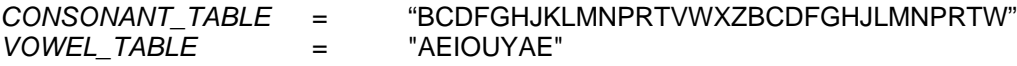

The triad is them formed from:

*CONSONANT\_TABLE*(C1) & *VOWEL\_TABLE*(C2) & *CONSONANT\_TABLE*(C3)

This algorithm can be programmed into the 16Fxxx family of PICs using less than 100 words of assembler for the hashing code, and executes in around 340 clock cycles. Annex A shows the PIC 16Fxx assembly code.

Figure 1 – One iteration of the Timestamp Hash Algorithm.

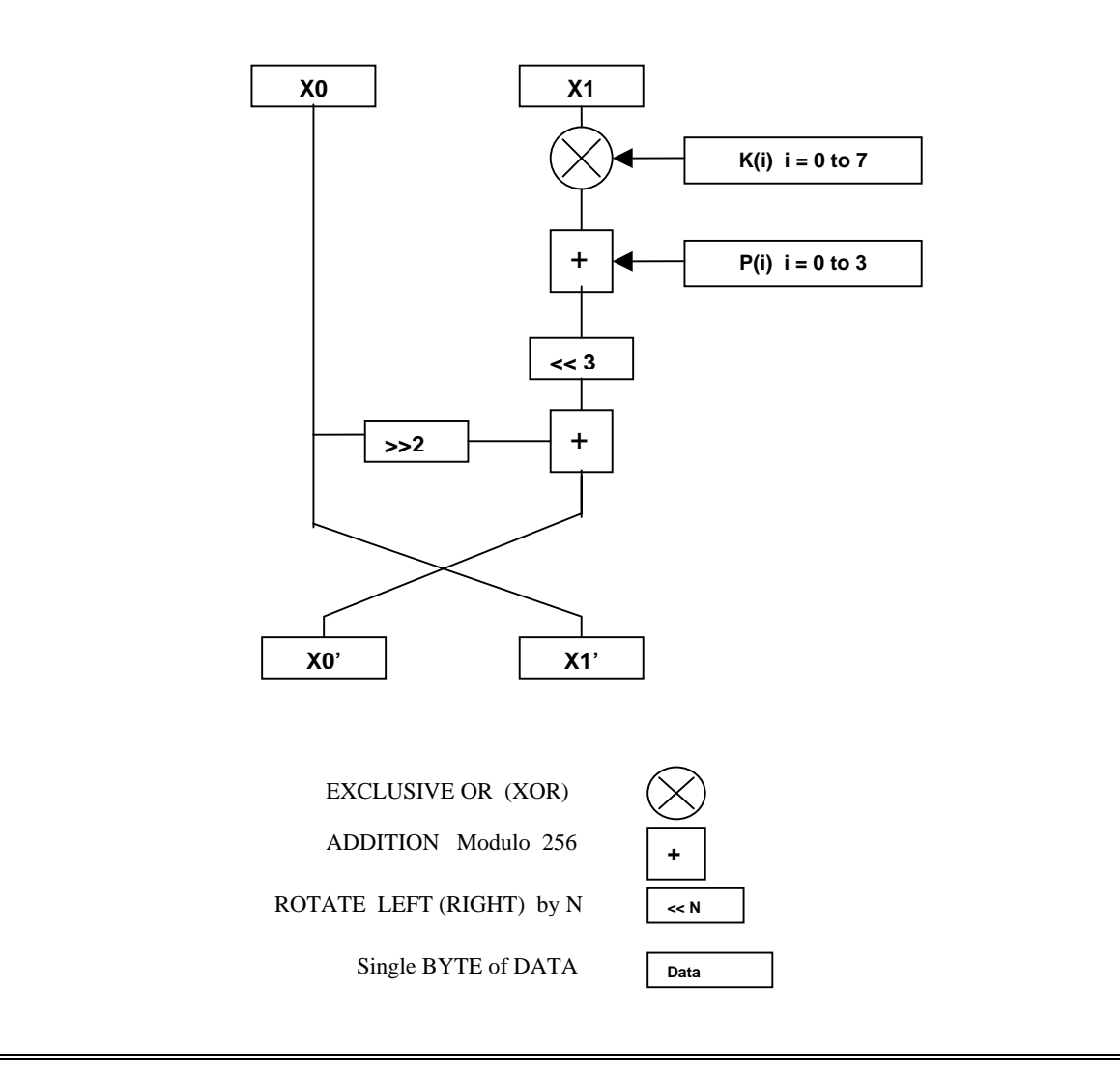

### **Security of the Algorithm**

`

The process of mixing the plaintext data (the date/time) with the key data to generate an unknown hash (the timestamp) has been borrowed very loosely from standard cryptographic techniques, particularly those used in DES and TEA (Ref 1). Originally a 16 bit key was chosen for simplicity, until James Miller G3RUH pointed out that any hacker could easily try all 65536 combinations of possible key against just a few known date/time/triad combinations until a match is found, revealing the key which would allow all future triads to be predicted. This process would take a few milli-seconds at most on a modern PC.

A revised algorithm with a 32 bit key was written, and sent to James for evaluation. By writing customised cracker software for running on a 233MHz ARM based computer, he was able to derive the 32 bit key for any four date/time/triad combinations in approximately ten minutes by cycling through all possible codes. A routine written in machine code for a 2.4GHz PC ought to be able to manage it in less than a minute. Hence the adoption of a 64 bit key here which extends the time taken to crack to a few thousand years, even if PCs do get seriously faster in the near future!

I have no idea at all if the algorithm itself has any weaknesses in it that reduce the effective code length – perhaps someone out there with a background in cryptanalysis can work out any potential faults!

### **Encryption in Amateur Radio**

The amateur licence, enshrined in BR68, specifically states that messages must not be in secret code or cipher, ie. encryption is not permitted for any amateur transmissions. It is important to note here that the technique described is not encryption, in the sense that the contents of the transmission are not concealed – in fact the contents of the timestamp are known exactly; they are a compressed version of the current date and time. The algorithm is open to all to see and it is only the process of getting there (the key) that remains known only to the authorised keepers. The content of any transmission is known at any time.

In fact, the process described is not encryption at all, it is a form of hash generation (See Ref 1 for more details of Hashing). True encryption would require that it be possible to reverse the process and regenerate the plain text (the full date and time) from the three letter timestamp. Theoretically it may be possible, having a run of several timestamps and knowing the key, to be able to recover the time/date when they were formed. I haven't the faintest idea how to start doing that, other, perhaps, than by a brute force attack trying multiple keys until something works.

### **Support Software** (Ref 2)

Two old DOS based PC utilities support the use of this timestamp process. Both run in a Command Prompt.

**TIMECODE.EXE** takes the 64 bit key as input, with the date, and generates a file named TIMECODE.TXT containing all timestamps for each minute of that particular day. The key may be entered either as Hex characters, or via the password generating process used in the next utility. The programme also allows individual timestamps to be generated for any particular time subsequently entered from the keyboard.

*MAKEKEY.EXE* generates a 64 bit key from a more easily remembered password. This also employs a hashing technique but the details are beyond the scope of this note. It can be found by looking at the source code (16 bit Power Basic) supplied for both utilities.

**Latest Version** of Support Software, December 2013

From December 2013, Both of the two Command line DOS type utilities have been replaced with a Windows programme called *TimeCodeHash.exe*

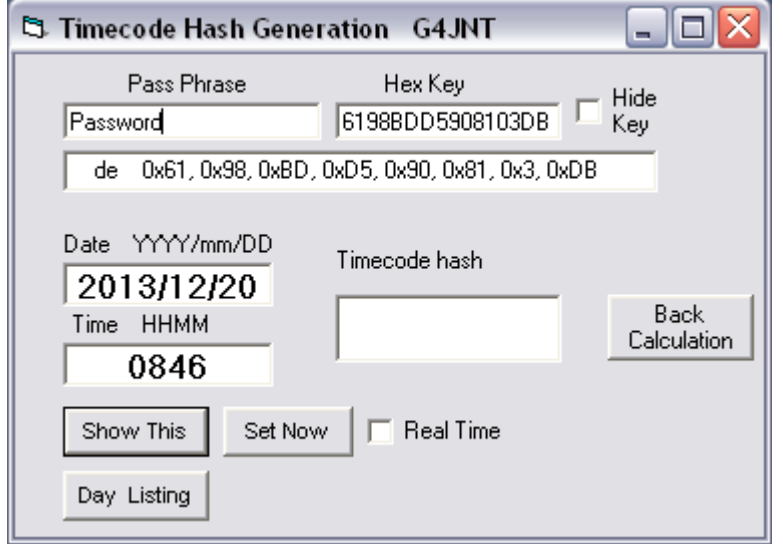

Start the programme and the date and time fields will be updated with the current values. Enter an easily remembered passphrase into the top left window. As the Passphrase is entered, the hex string shown in the top right window will show the generated Key data.

Alternatively, the Hex string can be entered directly into the top right window

In both cases he hex data will be copied in the window below in a form that can be copied and pasted directly into a PIC assembler file; this window cannot be edited.

When the key data has been generated, press *Enter* or click on any of the three buttons at the bottom of the screen, which will now lock the Key from any further updating. Checking the Hide Key box removes the Key and password from casual view

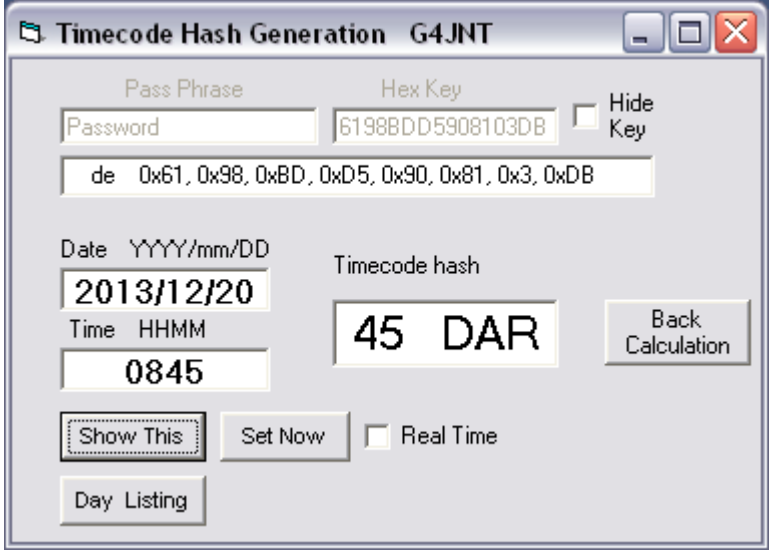

*Show This*, Generates the timestamp corresponding to the date and time shown in their respective windows. These windows may be edited to generate timestamps for future or past events.

*Set Now* Reads the date and time once from the PC's internal clock

*Day Listing*. Opens up a Notepad text editor screen containing all the timestamps, at one minute intervals, for the given date. These are stored in the file TIMECODE.TXT, in the same directory the programme is run from.

By Setting the Real Time checkbox,

the timestamp is automatically updated in real time, and no manual entry is possible

The Back Calculation button opens up another package called *BackTimecode.exe* which must be stored in the same directory as TimeCodeHash. This allows date / time epochs for a given timestamp to be searched. Enter a password or hex key data in the appropriate boxes as for *TimeCodeHash* then the Year and Start / End months to search over. Enter the Three letter timestamp hash then click Search

The right hand window will be filled with all valid date / time combinations that generate the specified timestamp for that Key

- Ref 1 Applied Cryptography: Protocols, Algorithms, and Source Code in C. Bruce Schneier. Second edition, 1996. Published by John Wiley and Sons
- Ref 2 All Files can be found at http://www.g4jnt.com/BCTMSTMP.ZIP PIC code can be supplied on request

# **Annex A**

# **PIC 16Fxxx Assembler Routines for generating the Timestamp Hash**

;-------------------------<br>CompressTime CompressTime ;Takes Year, Month, Day, Hours, Minutes bytes. nb. Year is the low movf Minutes, w ; byte only of the full 4 digit year expressed as a 16 bit integer. movwf P0 ; Generates compressed date/time in P0 – P3<br>movf Hours, w Hours, w  $movwf$ rlf Month, w<br>movwf P2 P2  $;$ Month \* 2 rlf P2<br>rlf P2 rlf P2<br>rlf P2 rlf P2 ;P2 = Month \* 16 rlf P2, w ;W = Month \* 32 but loses MSB andlw 0xE0 ;W = (Month MOD 8) \* 32 addwf Day, w<br>movwf P2 movwf bcf STATUS, C<br>rlf Year.w Year,  $w$  ;  $W = 2*(Year MOD 128)$  Loses MS Bit of the low byte.<br>P3 movwf P3<br>btfsc Month, 3 btfsc Month,  $3$  ; Month \ 8<br>incf P3 : P3 = Year  $;$  P3 = Year mod 128 + Month \ 8 return ;----------------------------------------------- Hash ;Takes 4 bytes of Plaintext P3/2/1/0, and 8 byte Key in EEProm at address KeyData ; P must be stored in increasing memory P0,P1,P2 etc as it is addressed indirectly ;Generates pronounceable triad in C1/2/3. Uses X0/1 movlw HIGH(Vowel) ;Segment where consonant & vowel tables are stored<br>movwf PCLATH PCLATH movlw 0x2B ; Seed values<br>movwf X0 movwf XO<br>movlw 0x89 movlw 0x8<br>movwf X1 movwf<br>clrf Counter HashLoop<br>movf movf Counter, w<br>andlw 0x07 andlw 0x07 ;64 bit key,<br>sublw 7 ;W = 7 - W. Converts count from 0-7 to 7-0, ; backwards for Big-Endian readability of data in EE addlw LOW(KeyData) ;Point to start of Key data in EE addlw LOW(KeyData) ;Point to start of<br>call GetEE ;Return with data in W<br>xorwf X1 xorwf movlw P0 ; Address of beginning of Input data<br>movwf FSR movwf<br>movf Counter, w<br>0x03 andlw 0x03<br>addwf ESR addwf FSR ; Point to P0 - P3 as required<br>movf INDF w  $\overline{I}$  NDF, w addwf rlf X1, w ; 3 bit rotate, has to use pairs of RLF's coz of the carry<br>rlf X1 : - very annoving! rlf X1 ; - very annoying!<br>rlf X1.w X1, w<br>X1  $r$ l f  $X1$ , w  $rlf$ movf X0, w<br>movwf Temp movwf rrf Temp, w ;2 bit rotate rrf Temp<br>rrf Temp rrf Temp, w Temp, w addwf X1, w<br>movwf Temp movwf movf X0, w<br>movwf X1 movwf<br>movf Temp, w<br>XO movwf incf Counter<br>moviw 8 movlw<br>subwf subwf Counter, w btfss STATUS, Z goto HashLoop

 ; ----------- Now generate the pronounceable triad ----------- movf X0, w call ConsonantTable ;Truncation to 5 bits is done later.  $movwf$ movf X0, w<br>movwf Temp movwf Temp rrf Temp rrf Temp rrf Temp rrf Temp rrf Temp<br>rrf Temp<br>rrf Temp, w<br>call VowelTal Vowel Table<br>C2  $movwf$ movf X1, w<br>movwf Temp movwf<br>rrf rrf Temp<br>rrf Temp rrf Temp, w call ConsonantTable movwf C3 return ;ASCII values stored in C1 C2 C3 ;---------------------------------- ;Ensure both are in the same segment VowelTable andlw 0x07 addwf<br>dt oxov<br>"AEI OUYAE" ConsonantTable andlw 0X1F anarw<br>addwf<br>dt OX...<br>"BCDFGHJKLMNPRTVWXZBCDFGHJLMNPRTW"<br>"BCDFGHJKLMNPRTVWXZBCDFGHJLMNPRTW" ;-------------------------------------------------------------